### SC19 Birds of a Feather HPC System Testing: Procedures, Acceptance, Regression Testing, and Automation

Verónica G. Melesse Vergara Oak Ridge Leadership Computing Facility

Bilel Hadri KAUST

ORNL is managed by UT-Battelle, LLC for the US Department of Energy

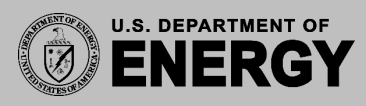

### BOF Goals

- Share acceptance test procedures
- Learn about tools used successfully for testing
- Compile list of resources, tools, and tests.
- Start a working group

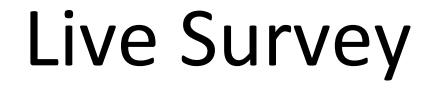

# <https://tinyurl.com/system-test-bof>

## Room: SC19HPC

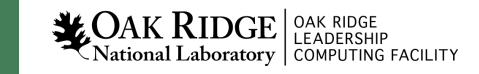

### Lightning Talk Presenters

- KAUST: Bilel Hadri
- NCSA: Brett Bode & Celso Mendes
- NERSC: Tina Declerck
- OLCF: Verónica G. Melesse Vergara

Thank you!

## <https://olcf.github.io/system-test-wg/events/sc19bof.html>

## Comment or send PR: <https://github.com/olcf/system-test-wg>

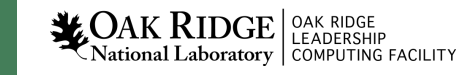

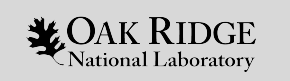

### OLCF Acceptance Testing

Verónica G. Vergara Larrea

Reuben Budiardja

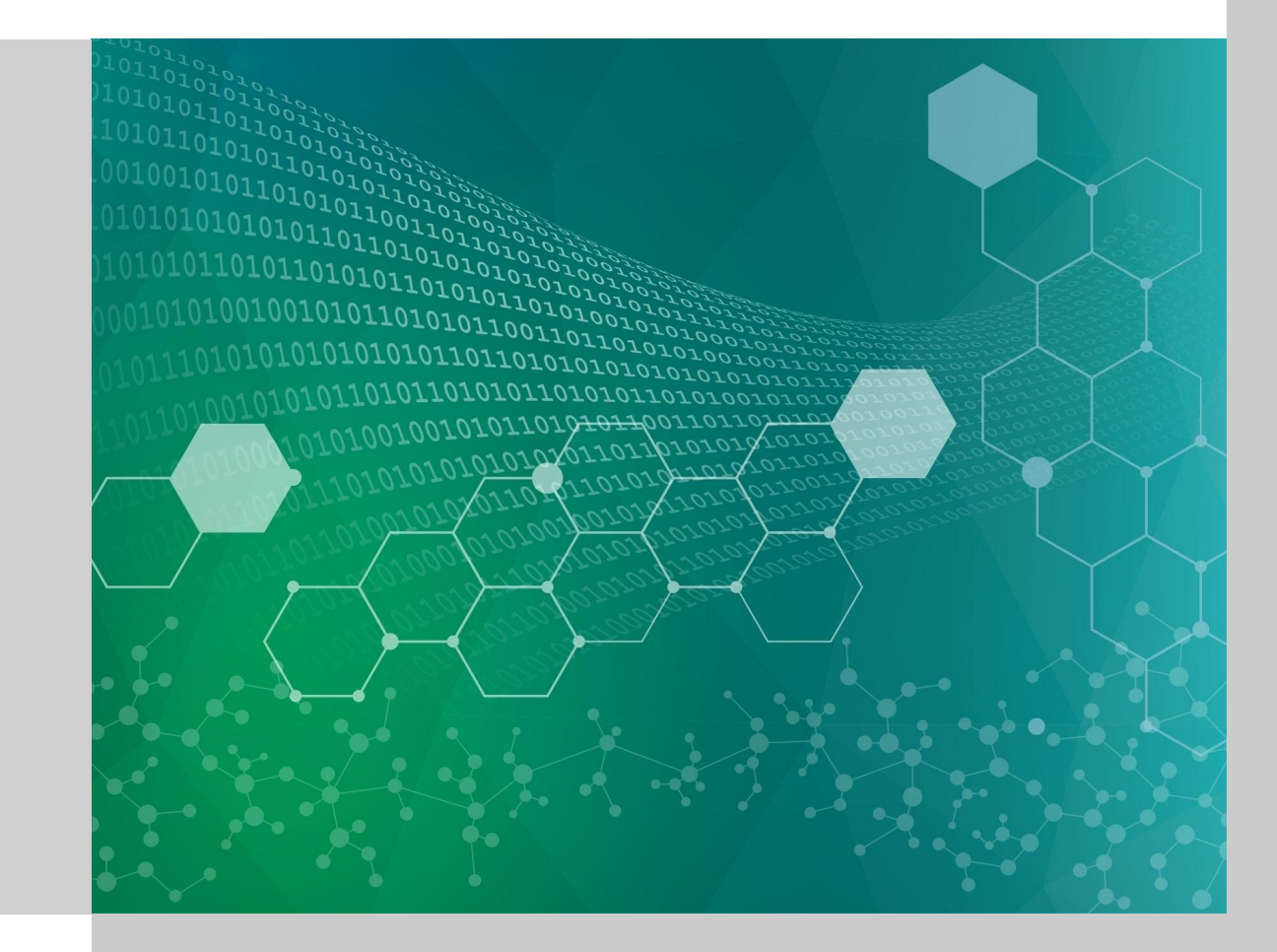

### **Outline**

- What is the OLCF?
- Summit
- Acceptance Testing
- Post-acceptance Testing

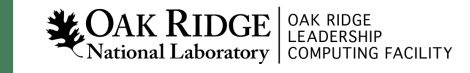

### What is the Oak Ridge Leadership Computing Facility?

- Deploy and operate computational and data resources required to tackle global challenges.
- Offer leadership-class computing resources to researchers who have many of the largest computing problems in science.
- Partnering has been essential to delivering science in a rapidly changing computational environment.

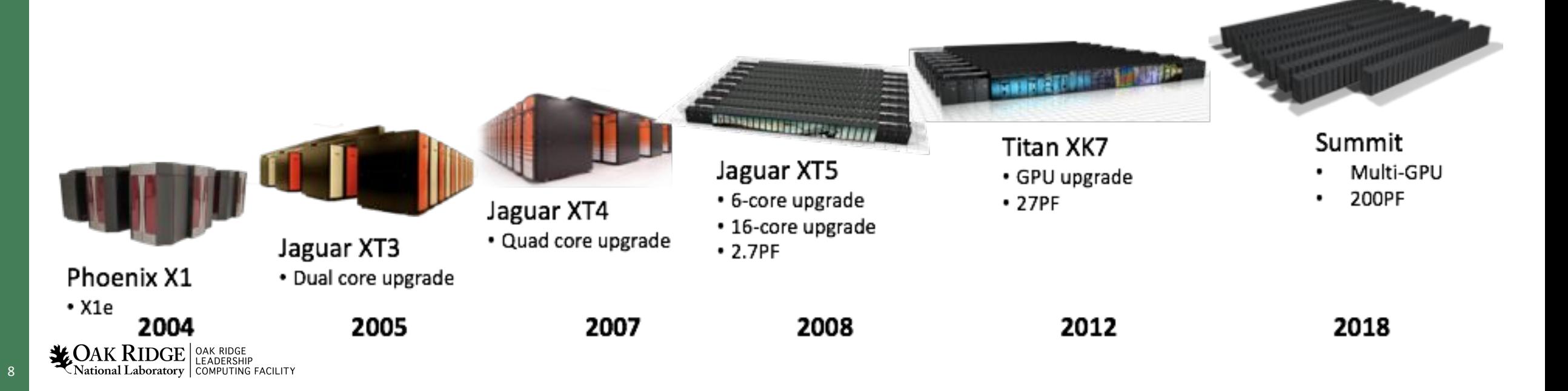

### Summit

#### **Compute System**

- 256 compute racks  $\bullet$
- 4,608 compute nodes
- Mellanox EDR IB fabric  $\bullet$
- 200 PFLOPS FP64  $\bullet$
- ~11 MW, 70F cooling water ٠
- 10.2 PB Total Memory  $\bullet$

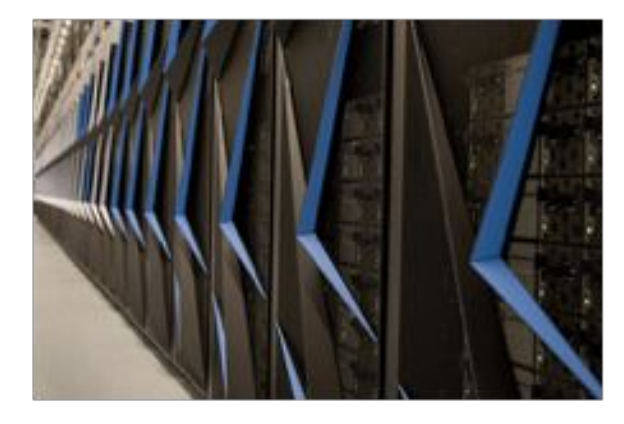

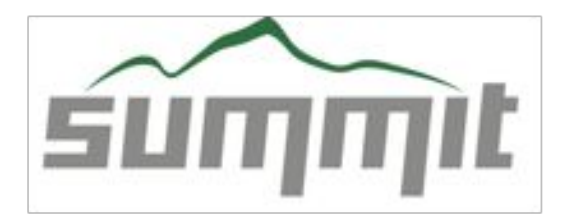

 $\sum_{\text{National Laboratory}}$   $\sum_{\text{CEADERSHP}}$ 

#### **Compute Rack**

- 18 Compute Servers
- Warm water (70°F direct-cooled components)
- RDHX for air-cooled components

39.7 TB Memory/rack 55 KW max power/rack

250 PB storage 2.5 TB/s read, 2.5 TB/s write (\*\*2.5 TB/s sequential and 2.2 TB/s random I/O)

### 2 x POWER9

- 6 x NVIDIA GV100
- NVMe-compatible PCIe 1.6 TB SSD ٠

**Compute Node** 

#### **IBM POWER9**

• 22 Cores

 $\bullet$ 

- 4 Threads/core
- NVLink

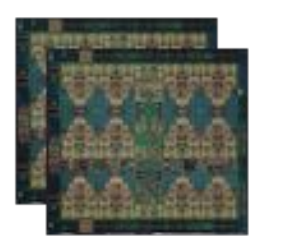

#### NVIDIA GV100

- $•7TF$
- 16 GB @ 0.9 TB/s
- NVLink

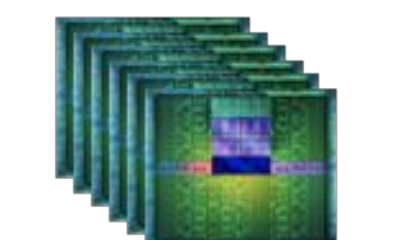

#### **GPFS File System**

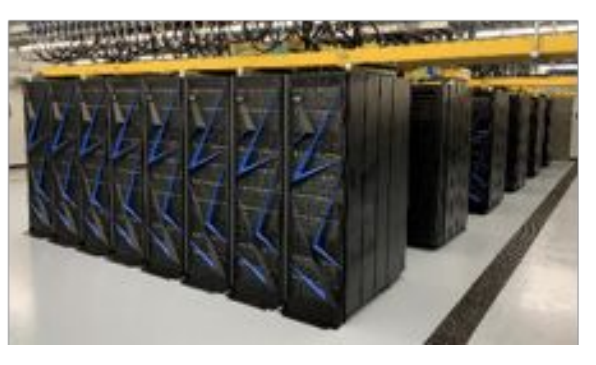

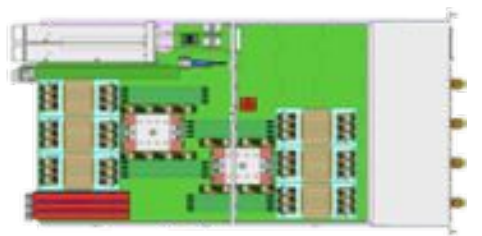

25 GB/s EDR IB- (2 ports) 512 GB DRAM- (DDR4) 96 GB HBM- (3D Stacked) Coherent Shared Memory

### Acceptance Testing

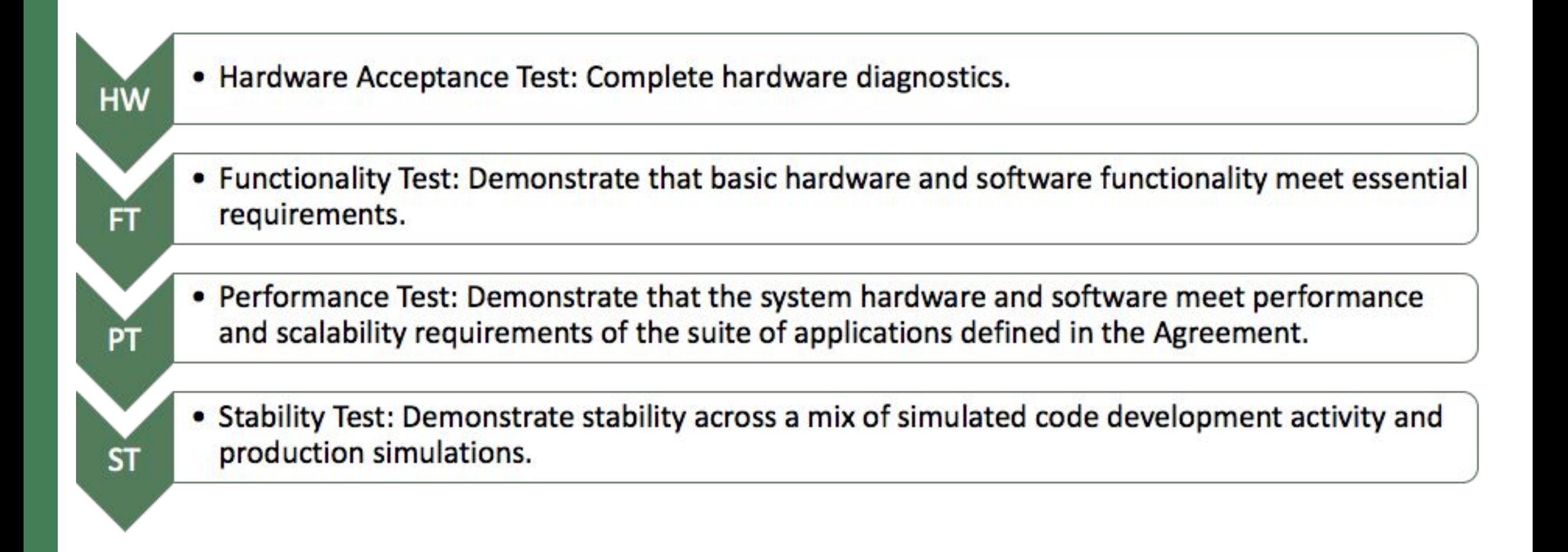

### Acceptance Tests

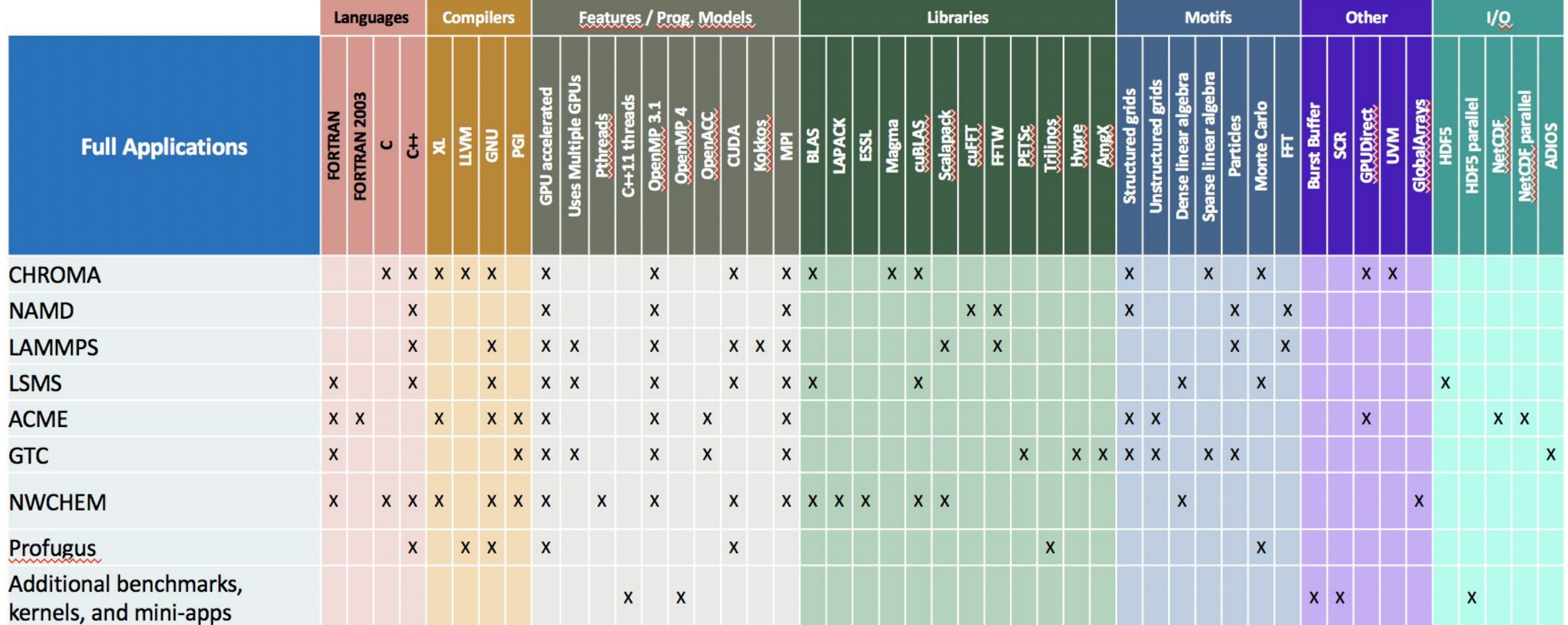

### Acceptance Tests (cont'd)

- **Benchmarks** 
	- contractual, feature specific
- Real-world Applications
	- past workloads and expected workloads
- **Workflows**
- Tools!
	- Profilers (nvprof)
		- Test in single- and multi-host modes on applications
		- Test traces, profiles, analysis metrics for CUDA programs
	- Debuggers (ARM DDT)
		- Ensure it can run at-scale (20% full system) reliable and start within 5 minutes
		- Used in *offline* (non-interactive) mode
		- Breakpoints set on application, output captured and validated with script

### OLCF Test Harness

![](_page_12_Figure_1.jpeg)

### Post-acceptance Testing

- A shortened version of the acceptance test is prepared to validate new versions of the HPC SW stack.
- Expand tests to include applications from the new allocation cycle.
- Multi-stage testing:
	- Starts at the smaller scale on the test & development system
	- Schedule a 8-12 hour testshot on Summit
- Delicate balance: downtime vs. risk of introducing issues into production
- Automate regression testing:

![](_page_13_Picture_8.jpeg)